## **BFET Communication Channels**

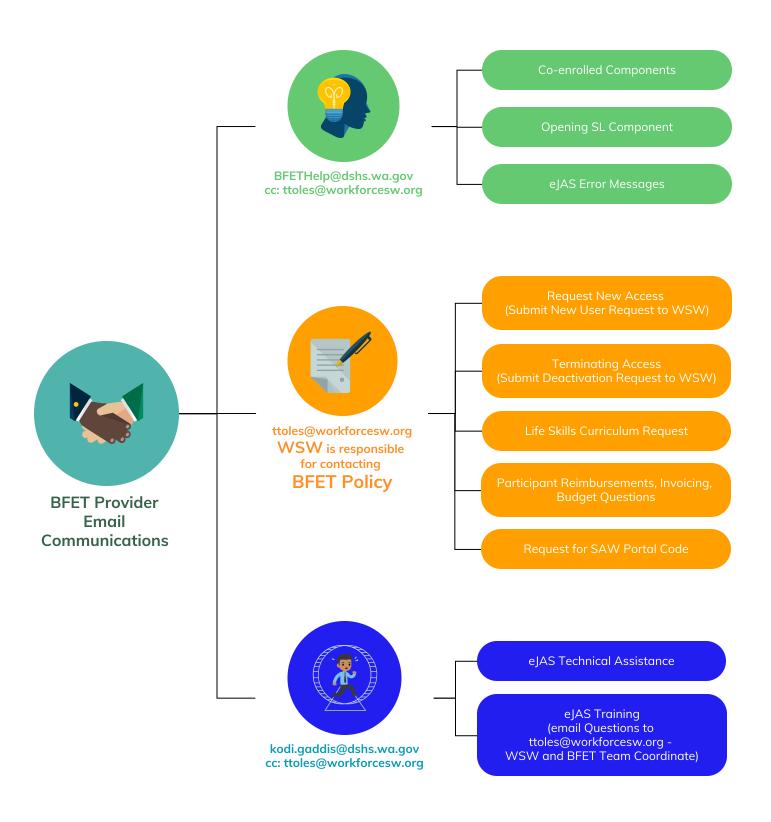

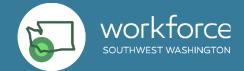